# tip411 App - Apple Developer Account Enrollment Instructions

Your tip411 subscription includes the tip411 iPhone and Android app customized for your agency.

To customize the iPhone app for your agency, Apple requires us to use an Apple Developer Account (ADA) created for your organization. If your organization has an ADA, please contact me to coordinate the next step in the app process.

If your organization does not have an ADA, here are the steps in ADA enrollment process.

### A. Identify the Main Contact for the ADA

The Main Contact for your ADA should be able to sign off on any legal agreements between your organization and Apple.

### **B.** Create an Apple ID

To enroll, you (Main Contact) will need an Apple ID. You can choose to use an existing Apple ID within your organization or create a new Apple ID.

Note: The email address associated with the Apple ID does not need to be the work email of the main contact for the ADA.

If the Main Contact does not have an Apple ID, use the link below to create a new Apple ID.

### https://appleid.apple.com/account#!&page=create

**Note:** Apple requires that two-factor authentication must be turned on for your Apple ID to enroll in the Apple Developer Program.

# Create an Apple ID

|   | Ś     | Мас | iPad | iPhone                                                                                                    | Watch                                                                                            | TV                                             | Music             | Support | Q                    | Ô   |  |
|---|-------|-----|------|----------------------------------------------------------------------------------------------------|--------------------------------------------------------------------------------------------------|------------------------------------------------|-------------------|---------|----------------------|-----|--|
|   | Apple | ID  |      |                                                                                                    |                                                                                                  |                                                |                   | Sign In | Create Your Apple ID | FAQ |  |
|   |       |     |      | Crea                                                                                                    | ite You                                                                                          | r Appl                                         | e ID              |         |                      |     |  |
|   |       |     |      |                                                                                                    | is all you need to<br>Idy have an App                                                            |                                                |                   |         |                      |     |  |
|   |       |     |      | first name                                                                                                    |                                                                                                  | last name                                      |                   |         |                      |     |  |
|   |       |     |      | COUNTRY / REGIOI                                                                                                    | N                                                                                                |                                                |                   |         |                      |     |  |
|   |       |     |      | United States                                                                                                    |                                                                                                  |                                                | ~                 |         |                      |     |  |
|   |       |     |      | birthday                                                                                                    |                                                                                                  |                                                |                   | ?       |                      |     |  |
| - |       |     |      |                                                                                                    |                                                                                                  |                                                |                   |         |                      |     |  |
|   |       |     |      | name@exampl                                                                                                    | e.com                                                                                            |                                                |                   |         |                      |     |  |
|   |       |     |      | This will be your new                                                                                                    | v Apple ID.                                                                                      |                                                |                   |         |                      |     |  |
|   |       |     |      | password                                                                                                    |                                                                                                  |                                                |                   |         |                      |     |  |
|   |       |     |      | confirm passw                                                                                                    | ord                                                                                              |                                                |                   |         |                      |     |  |
| - |       |     |      | Security Quest                                                                                                    | ion 1                                                                                            |                                                | ~                 |         |                      |     |  |
|   |       |     |      | answer                                                                                                    |                                                                                                  |                                                |                   |         |                      |     |  |
|   |       |     |      | Security Quest                                                                                                    | ion 2                                                                                            |                                                | ~                 |         |                      |     |  |
|   |       |     |      | answer                                                                                                    |                                                                                                  |                                                |                   |         |                      |     |  |
|   |       |     |      | Security Quest                                                                                                    | ion 3                                                                                            |                                                | ~                 |         |                      |     |  |
|   |       |     |      | answer                                                                                                    |                                                                                                  |                                                |                   |         |                      |     |  |
|   |       |     |      | These questions                                                                                                    | will be used to veri<br>password if you                                                          |                                                | nd recover your   |         |                      |     |  |
|   |       |     |      | <ul> <li>Services, and soft</li> <li>Apps, Music,<br/>Get new releases,<br/>apps, music, movi</li> <li>Apple News U</li> </ul> | its, recommendations<br>ware.<br>Movies, and Mo<br>exclusive content, sp<br>es, TV, books, podca | re<br>pecial offers, and re<br>ists, and more. | commendations for |         |                      |     |  |
|   |       |     |      | BMG4R                                                                                                    | Type the                                                                                         | e characters in<br>de 📔 🕬 Vision I             | -                 |         |                      |     |  |
|   |       |     |      | Your Apple ID informa<br>data. Apple record<br>purpo                                                                           | tion is used to allow y<br>is certain usage data<br>ses. Learn how Apple                         | for security, suppor<br>e protects your priva  | t, and reporting  |         |                      |     |  |
|   |       |     |      |                                                                                                    | Contai                                                                                           |                                                |                   |         |                      |     |  |

### **C.** Enrollment Information

Once the Apple ID for your organization is created, you will need to submit the following information to Apple in the next step of the enrollment process. Gather this information prior to logging in and submitting the enrollment to Apple.

## **Apple Developer Account Information**

| First and Last Name: |  |
|----------------------|--|
| Phone:               |  |
| Address:             |  |
| City/Town:           |  |
| State:               |  |
| Zip:                 |  |
|                      |  |
|                      |  |

Legal Entity Name: Organization Website: Your Organization's Federal Tax ID: Work Email:

Here are the steps to submit this information to Apple.

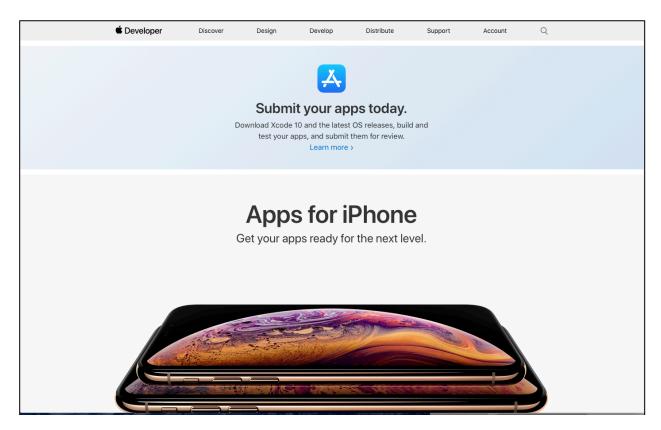

1. Go to <u>http://developer.apple.com</u> and click on "Account" on the top of the page.

2. Use your Apple ID to login and begin the enrollment.

| 🗯 Developer                      |
|----------------------------------|
| gordy@citizenobserver.com        |
| Password Create Apple ID Sign In |
| Forgot ID or Password?           |
|                                  |
|                                  |

3. Check the box to accept the Agreement and click the "Submit" button

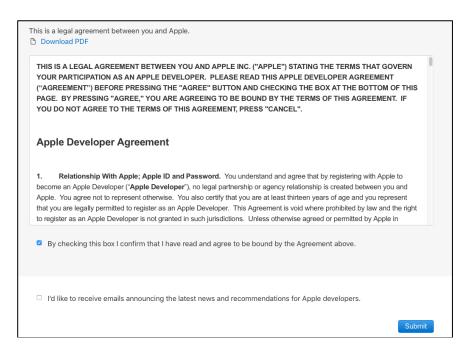

4. Click "Join the Apple Developer Program" on the bottom of the page.

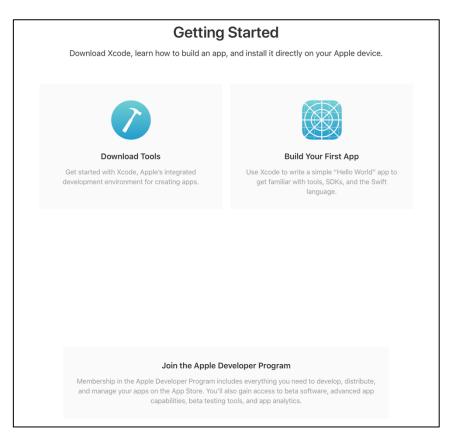

5. Click the blue "Enroll" button on the top of the page

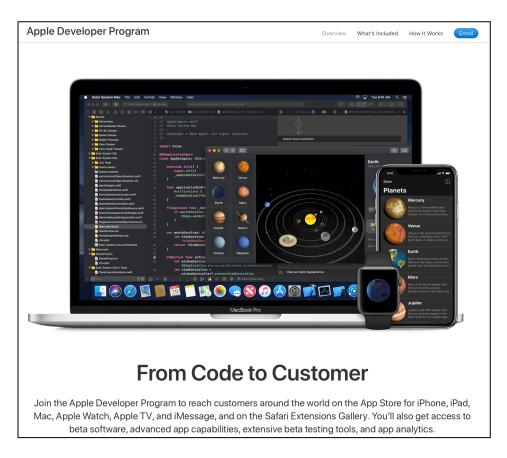

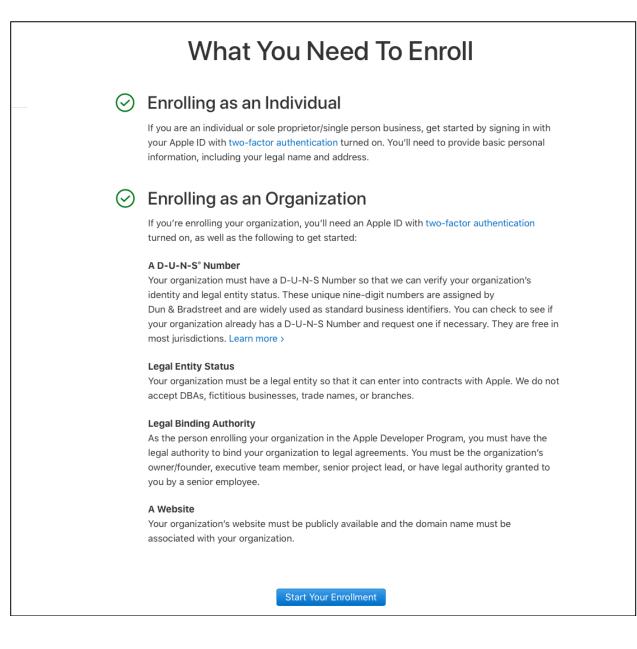

## 7. Enter your personal information

| Legal First Name                                  |                        |   |  |
|---------------------------------------------------|------------------------|---|--|
| Gordon                                            |                        |   |  |
| Legal Last Name                                   |                        |   |  |
| Christian                                         |                        |   |  |
| Phone Number                                      |                        |   |  |
| 1 (651) 225-9957                                  | +ext                   |   |  |
| Country Code Phone Number                         | Extension              |   |  |
| Address                                           |                        |   |  |
| 55 E 5th St                                       |                        |   |  |
| optional                                          |                        |   |  |
| Suite1150                                         |                        |   |  |
| City / Town                                       |                        |   |  |
| St. Paul                                          |                        |   |  |
| State / Province                                  |                        |   |  |
| Minnesota                                         | ~                      |   |  |
| Zip / Postal Code                                 |                        |   |  |
| 55101                                             | ٤٧                     |   |  |
| Country / Region                                  |                        | * |  |
| United States                                     |                        |   |  |
| The country/region listed must accurately repre-  |                        |   |  |
| reside. To update your country/region, sign in to | your Apple ID account. |   |  |
|                                                   |                        |   |  |
|                                                   |                        |   |  |

8. Select your entity type. For most organizations working with tip411, you will choose **"Government Organization."** 

| Government Organization                                                                                                    | I develop apps as                                                                                                    |                                                                                                    |
|----------------------------------------------------------------------------------------------------|----------------------------------------------------------------------------------------------------|----------------------------------------------------------------------------------------------------|
| <ul> <li>listed on your App Store product page, your company must be recognized as a legal entity in your country/region. Sole proprietors and single person companies located in countries where they are not recognized as legal entities will be enrolled and be listed for download under the enrolled's personal legal name, if selected for distribution by Apple.</li> <li><b>To enroll, you will need:</b></li> <li>Legal Entity Status</li> <li>To enroll in a developer program, your organization must be a legal entity so that it can enter into legal agreements with Apple. We do not accept DBAs, fictitious businesses, trade names, or branches. The legal entity we do not accept DBAs, fictitious businesses, trade names, or branches. The legal entity ame must correspond with the tax ID you plan to use and will appear on your product page for apps you may distribute on the App Store and Mac App Store. Example: <i>Seller: ABC Company, Inc.</i></li> <li>The Authority to Sign Legal Agreements</li> <li>As the person enrolling your organization in a developer program, you must have the legal authority to bind your organization to legal agreements. You must be the organization's owner/founder, executive team member, senior project lead, or have legal authority granted to you by a senior employee.</li> <li>You may be eligible for a membership fee waiver.</li> <li>Nonprofit organizations, accredited educational institutions, and government entities that will distribute only free apps on the App Store and are based in eligible countries can request to have their annual</li> </ul> | Government Organization                                                                                                    |                                                                                                    |
| <ul> <li>listed on your App Store product page, your company must be recognized as a legal entity in your country/region. Sole proprietors and single person companies located in countries where they are not recognized as legal entities will be enrolled and be listed for download under the enrolled's personal legal name, if selected for distribution by Apple.</li> <li><b>Co enroll, you will need:</b></li> <li>Legal Entity Status</li> <li>To enroll in a developer program, your organization must be a legal entity so that it can enter into legal agreements with Apple. We do not accept DBAs, fictitious businesses, trade names, or branches. The legal entity name must correspond with the tax ID you plan to use and will appear on your product page for apps you may distribute on the App Store and Mac App Store. Example: <i>Seller: ABC Company, Inc.</i></li> <li>The Authority to Sign Legal Agreements</li> <li>As the person enrolling your organization in a developer program, you must have the legal authority to bind your organization in a developer program, you must be the organization's owner/founder, executive team member, senior project lead, or have legal authority granted to you by a senior employee.</li> <li>You may be eligible for a membership fee waiver.</li> <li>Nonprofit organizations, accredited educational institutions, and government entities that will distribute only free apps on the App Store and are based in eligible countries can request to have their annual</li> </ul>                                                                                      |                                                                                                    |                                                                                                    |
| <ul> <li>Legal Entity Status To enroll in a developer program, your organization must be a legal entity so that it can enter into legal agreements with Apple. We do not accept DBAs, fictitious businesses, trade names, or branches. The legal entity name must correspond with the tax ID you plan to use and will appear on your product page for apps you may distribute on the App Store and Mac App Store. Example: <i>Seller: ABC Company, Inc.</i></li> <li>The Authority to Sign Legal Agreements As the person enrolling your organization in a developer program, you must have the legal authority to bind your organization to legal agreements. You must be the organization's owner/founder, executive team member, senior project lead, or have legal authority granted to you by a senior employee.</li> <li>You may be eligible for a membership fee waiver.</li> <li>Nonprofit organizations, accredited educational institutions, and government entities that will distribute only free apps on the App Store and are based in eligible countries can request to have their annual</li> </ul>                                                                                                    | listed on your App Store product page, your company<br>must be recognized as a legal entity in your<br>country/region. Sole proprietors and single person<br>companies located in countries where they are not<br>recognized as legal entities will be enrolled and be listed<br>for download under the enrollee's personal legal name, if                                                                                                    | *                                                                                                    |
| As the person enrolling your organization in a developer program, you must have the legal authority to bind your organization to legal agreements. You must be the organization's owner/founder, executive team member, senior project lead, or have legal authority granted to you by a senior employee.  You may be eligible for a membership fee waiver. Nonprofit organizations, accredited educational institutions, and government entities that will distribute only free apps on the App Store and are based in eligible countries can request to have their annual                                                                                                    |                                                                                                    |                                                                                                    |
| <ul> <li>your organization to legal agreements. You must be the organization's owner/founder, executive team member, senior project lead, or have legal authority granted to you by a senior employee.</li> <li>You may be eligible for a membership fee waiver.</li> <li>Nonprofit organizations, accredited educational institutions, and government entities that will distribute only free apps on the App Store and are based in eligible countries can request to have their annual</li> </ul>                                                                                                    | Legal Entity Status     To enroll in a developer program, your organization must be a le     agreements with Apple. We do not accept DBAs, fictitious busir     entity name must correspond with the tax ID you plan to use an                                                                                                    | nesses, trade names, or branches. The legal<br>d will appear on your product page for apps                                                                                                    |
| Waiver.<br>Nonprofit organizations, accredited educational institutions, and government entities that will distribute<br>only free apps on the App Store and are based in eligible countries can request to have their annual                                                                                                    | • Legal Entity Status<br>To enroll in a developer program, your organization must be a le<br>agreements with Apple. We do not accept DBAs, fictitious busir<br>entity name must correspond with the tax ID you plan to use an<br>you may distribute on the App Store and Mac App Store. Examp                                                                                                    | nesses, trade names, or branches. The legal<br>d will appear on your product page for apps                                                                                                    |
| only free apps on the App Store and are based in eligible countries can request to have their annual                                                                                                    | <ul> <li>Legal Entity Status         To enroll in a developer program, your organization must be a leagreements with Apple. We do not accept DBAs, fictitious busirentity name must correspond with the tax ID you plan to use an you may distribute on the App Store and Mac App Store. Examp     </li> <li>The Authority to Sign Legal Agreements         As the person enrolling your organization in a developer program your organization to legal agreements. You must be the organized program.     </li> </ul>                                                                                                    | esses, trade names, or branches. The legal<br>d will appear on your product page for apps<br>ble: <i>Seller: ABC Company, Inc.</i><br>m, you must have the legal authority to bind<br>ation's owner/founder, executive team                              |
|                                                                                                    | <ul> <li>Legal Entity Status To enroll in a developer program, your organization must be a leagreements with Apple. We do not accept DBAs, fictitious busir entity name must correspond with the tax ID you plan to use an you may distribute on the App Store and Mac App Store. Examp </li> <li>The Authority to Sign Legal Agreements As the person enrolling your organization in a developer programing your organization to legal agreements. You must be the organizemember, senior project lead, or have legal authority granted to be a the analysis of the analysis of the</li></ul> | esses, trade names, or branches. The legal<br>d will appear on your product page for apps<br>ble: <i>Seller: ABC Company, Inc.</i><br>m, you must have the legal authority to bind<br>ation's owner/founder, executive team                              |
|                                                                                                    | <ul> <li>Legal Entity Status To enroll in a developer program, your organization must be a leagreements with Apple. We do not accept DBAs, fictitious busirentity name must correspond with the tax ID you plan to use an you may distribute on the App Store and Mac App Store. Examp </li> <li>The Authority to Sign Legal Agreements As the person enrolling your organization in a developer programing your organization to legal agreements. You must be the organizemember, senior project lead, or have legal authority granted to be a You may be eligible for a membership fee waiver. Nonprofit organizations, accredited educational institutions, and only free apps on the App Store and are based in eligible counts.</li></ul>                                                                                                    | esses, trade names, or branches. The legal<br>d will appear on your product page for apps<br>ele: <i>Seller: ABC Company, Inc.</i><br>m, you must have the legal authority to bind<br>ation's owner/founder, executive team<br>you by a senior employee. |

9. Enter your Legal Entity Name. If you are a Government Organization, a D-U-N-S Number **is not required** for the enrollment.

**Note:** It has been our experience that if a D-U-N-S Number is provided, it may delay the enrollment process. We recommend that you **do not enter** you D-U-N-S Number in this step.

| .egal Entity Nametip411                               | In order for your company name to be listed on your App<br>Store product page, your company must be recognized as       |
|-------------------------------------------------------|----------------------------------------------------------------------------------------------------|
| nclude the entity type, such as Inc., LLC, GmbH, etc. | a legal entity in your country/region. Sole proprietors and<br>single person companies located in countries/regions     |
| D-U-N-S <sup>®</sup> Number                           | where they are not recognized as legal entities will be                                                                 |
| pptional                                              | enrolled and be listed for download under the enrollee's<br>personal legal name, if selected for distribution by Apple. |
|                                                       |                                                                                                    |
|                                                       |                                                                                                    |
|                                                       |                                                                                                    |

10. Enter your organization information here. If you include your organization Tax ID, you will be able to request to waive the enrollment fee by checking the boxes at the bottom of the form.

If you have authority from your organization to enroll in the developer program, select **"I am the owner/founder ..."** in the "Confirm your signing authority" section. If you choose the other selection it will delay the enrollment process.

| Address                                                                                                    |                                                                                |                                                                                                    |
|----------------------------------------------------------------------------------------------------|--------------------------------------------------------------------------------|----------------------------------------------------------------------------------------------------|
| 55 E 5th St                                                                                                    |                                                                                |                                                                                                    |
| optional                                                                                                    |                                                                                |                                                                                                    |
| Apartment, suite, unit, floor, etc.                                                                                                    |                                                                                |                                                                                                    |
| City / Town                                                                                                    |                                                                                |                                                                                                    |
| St. Paul                                                                                                    |                                                                                |                                                                                                    |
| State / Province                                                                                                    |                                                                                |                                                                                                    |
| Minnesota                                                                                                    | ~                                                                              |                                                                                                    |
| Zip / Postal Code                                                                                                    |                                                                                |                                                                                                    |
| 55101                                                                                                    |                                                                                |                                                                                                    |
| Country / Region                                                                                                    |                                                                                |                                                                                                    |
| United States                                                                                                    |                                                                                |                                                                                                    |
| Website                                                                                                    |                                                                                |                                                                                                    |
| www.tip411.com                                                                                                    |                                                                                |                                                                                                    |
| Phone Number                                                                                                    |                                                                                |                                                                                                    |
| 1 V (651) 225-9957                                                                                                    | +ext                                                                           |                                                                                                    |
| Country Code Phone Number                                                                                                    | Extension                                                                      |                                                                                                    |
| Tax ID / National ID                                                                                                    |                                                                                |                                                                                                    |
| optional<br>987654321                                                                                                    |                                                                                | This is a number assigned by local government agencie<br>to identify a business within the local market. Examples                                                                                                    |
| <ul> <li>I am the owner/founder and have<br/>my organization to legal agreement</li> </ul>                                                                                                    | the authority to bind<br>nts.                                                  | include the VAT Number in Europe, the Siret Number in<br>France, the Company Number in Australia, and the Stat<br>Registry Number in Brazil.<br>Confirm that you have the authority to sign legal<br>agreements on behalf of your organization. |
| <ul> <li>I am the owner/founder and have<br/>my organization to legal agreemen</li> <li>My organization has given me the<br/>legal agreements.</li> </ul>                                                                                  | the authority to bind<br>nts.                                                  | France, the Company Number in Australia, and the Stat<br>Registry Number in Brazil.<br>Confirm that you have the authority to sign legal                                                                                                    |
| <ul> <li>I am the owner/founder and have<br/>my organization to legal agreement</li> <li>My organization has given me the<br/>legal agreements.</li> <li>Your Work Email</li> </ul>                                                        | the authority to bind<br>nts.                                                  | France, the Company Number in Australia, and the Stat<br>Registry Number in Brazil.<br>Confirm that you have the authority to sign legal                                                                                                    |
| <ul> <li>I am the owner/founder and have<br/>my organization to legal agreemen</li> <li>My organization has given me the<br/>legal agreements.</li> <li>Your Work Email<br/>gordy@tip411.com</li> </ul>                                    | the authority to bind<br>nts.<br>authority to bind it to                       | France, the Company Number in Australia, and the Stat<br>Registry Number in Brazil.<br>Confirm that you have the authority to sign legal                                                                                                    |
| I am the owner/founder and have<br>my organization to legal agreemen<br>My organization has given me the<br>legal agreements.<br>Your Work Email<br>gordy@tip411.com<br>Would you like to request a f<br>No, I decline a membership fee wa | the authority to bind<br>nts.<br>authority to bind it to<br><b>dee waiver?</b> | France, the Company Number in Australia, and the Stat<br>Registry Number in Brazil.<br>Confirm that you have the authority to sign legal<br>agreements on behalf of your organization.                                                          |
| my organization to legal agreemen O My organization has given me the legal agreements. Your Work Email gordy@tip411.com Would you like to request a f                                                                                      | the authority to bind<br>nts.<br>authority to bind it to<br><b>dee waiver?</b> | France, the Company Number in Australia, and the Stat<br>Registry Number in Brazil.<br>Confirm that you have the authority to sign legal<br>agreements on behalf of your organization.                                                          |

11. Review the information you are about to submit. If the information is correct, click "Submit" on the bottom of the page.

| Logal Entity Type                            |                                                                            |
|----------------------------------------------|----------------------------------------------------------------------------|
| Legal Entity Type                            |                                                                            |
| I develop apps as                            | The information on this account will be used for                           |
| Government Organization                      | verification and legal agreements, so please make sure                     |
| Your Organization                            | your information is correct. To edit your account information, contact us. |
| Legal Entity Name                            |                                                                            |
| tip411                                       |                                                                            |
| D-U-N-S® Number                              |                                                                            |
|                                              |                                                                            |
|                                              |                                                                            |
| Address                                      |                                                                            |
| 55 E 5th St                                  |                                                                            |
| City / Town                                  |                                                                            |
| St. Paul                                     |                                                                            |
| State / Province                             |                                                                            |
| Minnesota                                    |                                                                            |
| Zip / Postal Code                            |                                                                            |
| 55101                                        |                                                                            |
| Country / Region                             |                                                                            |
| United States                                |                                                                            |
|                                              |                                                                            |
| Website<br>www.tip411.com                    |                                                                            |
|                                              |                                                                            |
| Phone Number                                 |                                                                            |
| +1 (651) 225-9957                            |                                                                            |
| Tax ID / National ID                         |                                                                            |
| 987654321                                    |                                                                            |
|                                              |                                                                            |
| Reference to Verify Your Signature Authority |                                                                            |
| Your Work Email                              |                                                                            |
| gordy@tip411.com                             |                                                                            |
| Fee Waiver                                   |                                                                            |
| Requested                                    |                                                                            |
|                                              |                                                                            |
|                                              |                                                                            |

12. After the information is submitted, you will be taken to a confirmation page that will display your enrollment ID.

| Apple [ | Developer Program Enrollment                                                                                                    | Summary of Submission |
|---------|----------------------------------------------------------------------------------------------------|-----------------------|
|         |                                                                                                    | Sign Out              |
|         |                                                                                                    |                       |
|         | Your enrollment is being processed.<br>Enrollment ID: K758B8N3VH                                                                                                    |                       |
|         | Once we verify your authority to sign legal agreements, we'll email you with instructions on how complete your enrollment. In the meantime, sign in to your account to track your enrollment state |                       |
|         |                                                                                                    |                       |

13. After the enrollment has been submitted, you will receive emails from Apple, updating you on the status of the enrollment. Please make sure to monitor the email inbox for both your Apple ID and Work Email you entered, if they are not the same.

As part of the enrollment, Apple will require that you provide a letter to Apple on your official organization letterhead. Apple will email you specific instructions with the information they require to be included in the letter and instructions how to upload the letter to them.

Please follow the exact instructions provided by Apple when you create the letter. This will make sure the enrollment is not delayed.

An example of a verification letter is shown below.

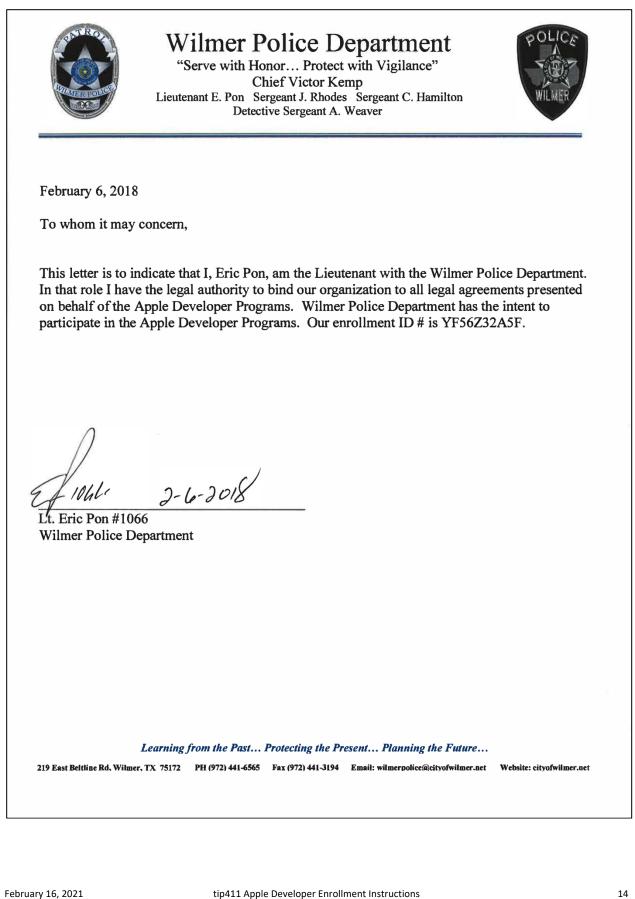

14. Apple will email you when the enrollment has been approved. The next step is to allow tip411/Citizen Observer access to the developer account so we can customize the app for your organization and upload it to the app store.

To provide us access to your developer account, go to <u>http://developer.apple.com</u> click on "Account" on the top of the page and login.

Next, click on "People" on your Developer home page

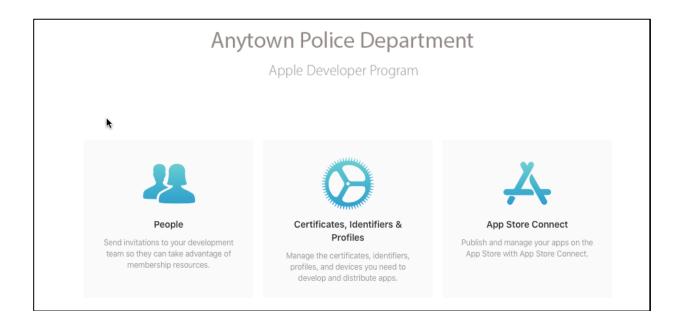

15. Click on the + icon to add a new user.

| Users and A      |          | rs     |      |                   |
|------------------|----------|--------|------|-------------------|
| Users            | <b>G</b> |        |      | Q All Apps 🗸 Edit |
| All              | APPLE ID | NAME ~ | ROLE | APPS              |
| Account Holder   |          |        |      |                   |
| Admin            |          |        |      |                   |
| Finance          |          |        |      |                   |
| App Manager      |          |        |      |                   |
| Developer        |          |        |      |                   |
| Marketing        |          |        |      |                   |
| Sales            |          |        |      |                   |
| Customer Support |          |        |      |                   |
| Sandbox          |          |        |      |                   |
| Testers          |          |        |      |                   |
|                  |          |        |      |                   |
|                  |          |        |      |                   |

16. Add <u>gordy@citizenobserver.com</u> as a New User, using the info shown in the image below.

- Check "Admin" in the Roles section
- When you are done, click "Invite."

| First Name                 |                      | Last Name                                   |      |
|----------------------------|----------------------|---------------------------------------------|------|
| Gordon                     |                      | Christian                                   |      |
| Email                      |                      |                                             |      |
| gordy@citizenobserver.cor  | n                    |                                             |      |
| Roles                      |                      |                                             |      |
| 🗹 Admin                    | ✓ Finance            | Access to Reports                           |      |
| ✓ Sales                    | Developer            | App Manager                                 |      |
| Customer Support           | Marketing            |                                             |      |
| See Permissions            |                      |                                             |      |
| Apps                       |                      | Choose apps this user has access to (option | nal) |
| All Apps                   |                      |                                             |      |
|                            |                      |                                             |      |
| Developer Resour           | rces                 |                                             |      |
| Access to Certificates, Id | ontifiors & Profiles | arn More                                    |      |

17. To customize your app, we will also need an image to use for the app icon. Usually it is an image of your agency patch or badge (see below for examples).

Apple requires an image of 1024 x 1024 pixels to be included on the app store. Email the image for the app to gordy@citizenobserver.com.

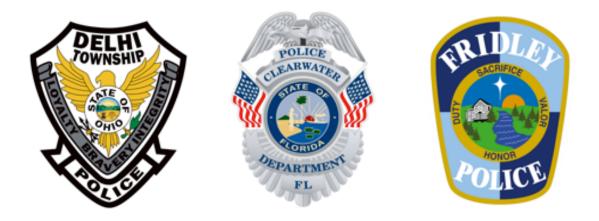

Please contact your account manager, Gordy Christian, if you have any questions.

Gordy Christian 651.236.8463 gordy@tip411.com